UNIVERSIDADE TECNOLÓGICA FEDERAL DO PARANÁ DEPARTAMENTOS ACADÊMICOS DE ELETRÔNICA E MECÂNICA CURSO SUPERIOR DE TECNOLOGIA EM MECATRÔNICA INDUSTRIAL

BRUNO BARBAROTO

## **IMPLEMENTAÇÃO DE SISTEMA DE TELEMETRIA DOS PONTOS DE ENTREGAS DE UMA CONCESSIONÁRIA DE GÁS**

TRABALHO DE CONCLUSÃO DE CURSO

**CURITIBA** 2016

### BRUNO BARBAROTO

## **IMPLEMENTAÇÃO DE SISTEMA DE TELEMETRIA DOS PONTOS DE ENTREGAS DE UMA CONCESSIONÁRIA DE GÁS**

Trabalho de Conclusão de Curso de Graduação, apresentado ao Curso Superior de Tecnologia em Mecatrônica Industrial, dos Departamentos Acadêmicos de Eletrônica e Mecânica, da Universidade Tecnológica Federal do Paraná – UTFPR, como requisito parcial para obtenção do título de Tecnólogo.

Orientador: Prof. Dr. Valmir de Oliveira

**CURITIBA** 2016

**TERMO DE APROVAÇÃO**

## BRUNO BARBAROTO

## **IMPLEMENTAÇÃO DE SISTEMA DE TELEMETRIA DOS PONTOS DE ENTREGAS DE UMA CONCESSIONÁRIA DE GÁS**

Este trabalho de conclusão de curso foi apresentado no dia 31 de outubro de 2016, como requisito parcial para obtenção do título de Tecnólogo em Mecatrônica Industrial, outorgado pela Universidade Tecnológica Federal do Paraná. O aluno foi arguido pela Banca Examinadora composta pelos professores abaixo assinados. Após deliberação, a Banca Examinadora considerou o trabalho aprovado.

> \_\_\_\_\_\_\_\_\_\_\_\_\_\_\_\_\_\_\_\_\_\_\_\_\_\_\_\_\_\_ Prof. Dr. Milton Luiz Polli Coordenador de Curso Departamento Acadêmico de Mecânica

\_\_\_\_\_\_\_\_\_\_\_\_\_\_\_\_\_\_\_\_\_\_\_\_\_\_\_\_\_\_ Prof. Msc. Sérgio Moribe Responsável pela Atividade de Trabalho de Conclusão de Curso Departamento Acadêmico de Eletrônica

### **BANCA EXAMINADORA**

UTFPR UTFPR UTFPR

 $\_$  , and the set of the set of the set of the set of the set of the set of the set of the set of the set of the set of the set of the set of the set of the set of the set of the set of the set of the set of the set of th Prof. MSc. Joel Goncalves Pereira Prof. Msc. Marcio Augusto Lombardi

> \_\_\_\_\_\_\_\_\_\_\_\_\_\_\_\_\_\_\_\_\_\_\_\_\_\_\_ Prof. Dr. Valmir, de Oliveira Orientador - UTFPR

"A Folha de Aprovação assinada encontra-se na Coordenação do Curso"

## **RESUMO**

BARBAROTO, Bruno. **Implementação de sistema de telemetria dos pontos de entregas de uma concessionária de gás**: 2016 29 f. Trabalho de Conclusão de Curso (Curso Superior de Tecnologia em Mecatrônica Industrial), Departamentos Acadêmicos de Eletrônica e Mecânica, Universidade Tecnológica Federal do Paraná. Curitiba, 2016.

A utilização de tecnologias de modo a tornar automáticas rotinas manuais efetuadas por operador, são uma realidade a ser perseguida, visto que máquinas executam melhor trabalhos repetitivos. Este trabalho veio adaptar equipamentos e sistemas com tecnologia disponível atualmente, de modo a viabilizar economicamente a comunicação contínua com dois pontos de recebimento de gás de uma concessionária de distribuição de gás natural.

**Palavras chave:** Automação. Modbus. Elipse E3. Telemetria.

## **ABSTRACT**

BARBAROTO, Bruno. **Telemetry system implementation of point of delivery of a gas utility**: 2016 29 f. Trabalho de Conclusão de Curso (Curso Superior de Tecnologia em Mecatrônica Industrial), Departamentos Acadêmicos de Eletrônica e Mecânica, Universidade Tecnológica Federal do Paraná. Curitiba, 2016.

The use of such technology to make automatic manual routines performed by the operator are a reality to be pursued, since machines perform better repetitive work. This work came adapt equipment and systems with technology available today to economically viable communication continues with two points of gas receipt of a natural gas distribution utility.

**Keywords:** Automation. Modbus. Elipse E3. Telemetry.

## **LISTA DE FIGURAS**

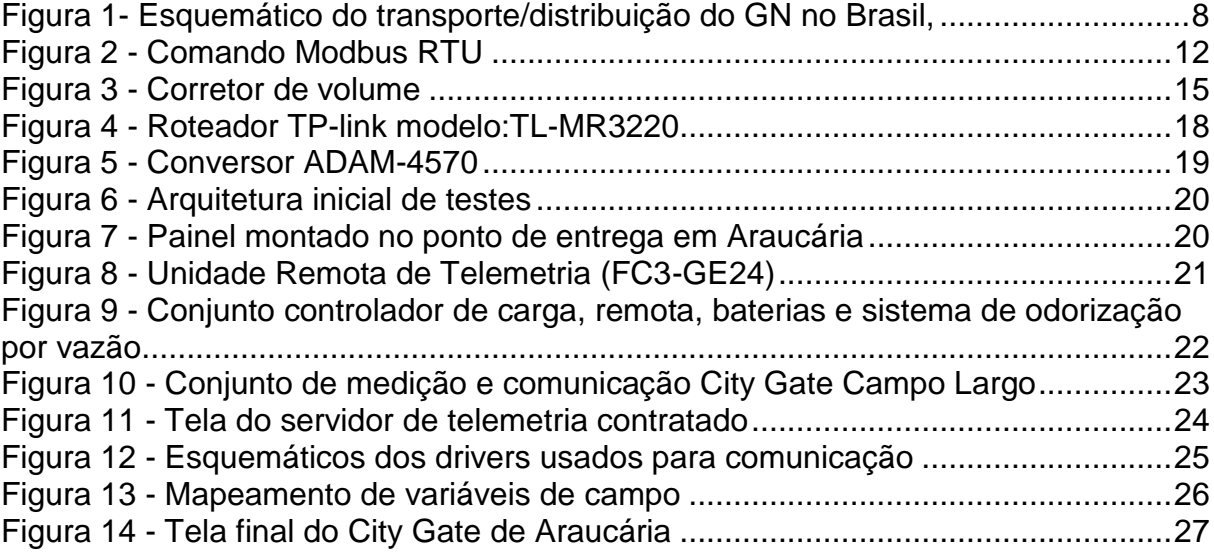

# **SUMÁRIO**

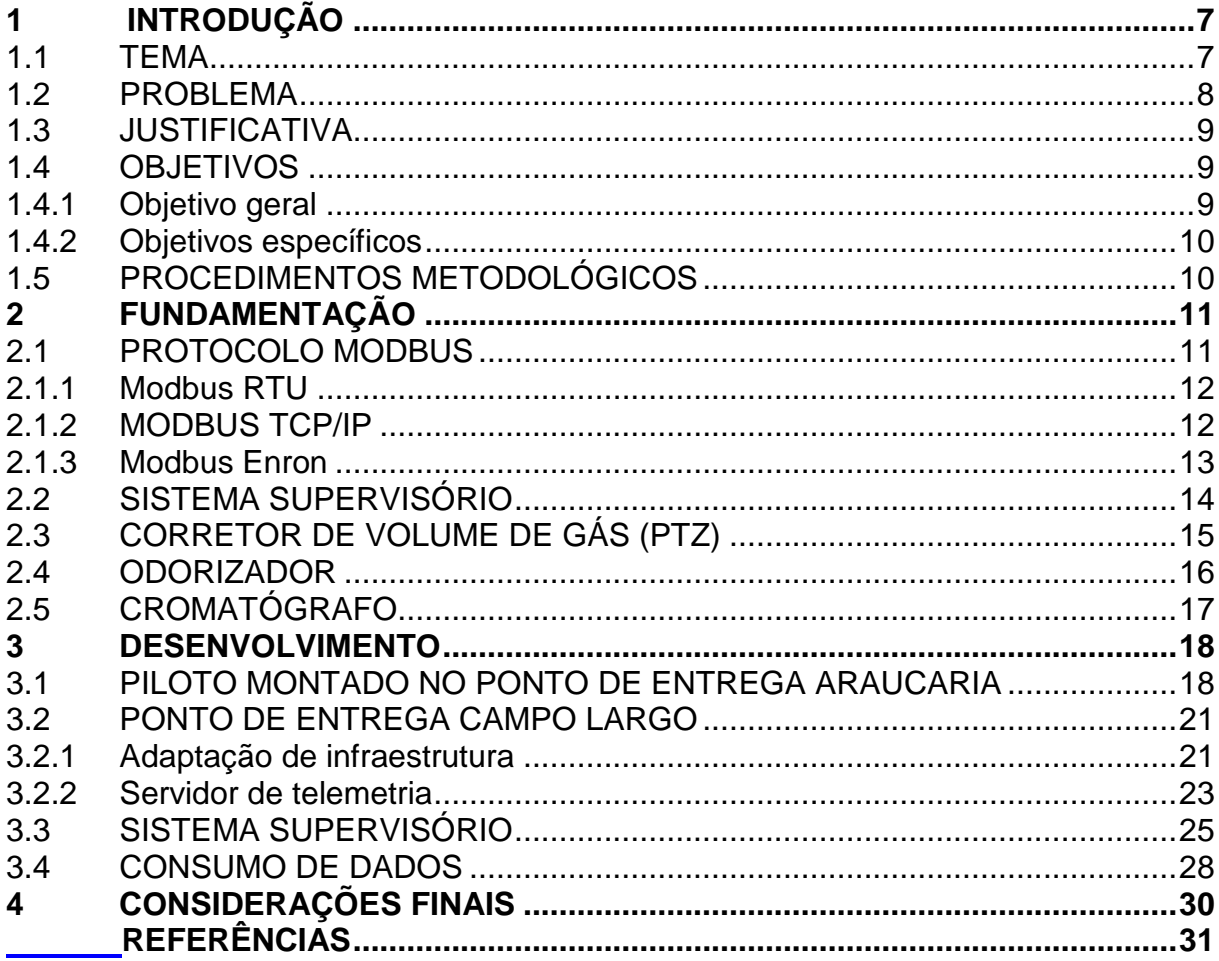

### <span id="page-7-0"></span>**1 INTRODUÇÃO**

#### <span id="page-7-1"></span>**1.1 TEMA**

O gás natural é uma mistura gasosa de hidrocarbonetos cuja composição abrange desde o metano ao hexano, sendo o metano o principal componente. O gás natural é mais leve que o ar, não tem cheiro e sua combustão fornece de 8.000 a 10.000 kcal/m<sup>3</sup> (TRIGGIA,2001).

Tal produto apresenta-se na natureza praticamente na forma destinada ao consumo, necessitando apenas de alguns tratamentos afim de deixá-lo com características ambientais e técnicas para transporte e distribuição.

Em maio de 1987, o governo brasileiro instituiu o chamado Plano Nacional do Gás Natural (PNGN), estabelecendo as metas e diretrizes que permitiriam elevar a participação do gás natural na matriz energética nacional para cerca de 10% até o ano 2000 (MOUTINHO DOS SANTOS, et all. 2002).

No Paraná, a única concessionária de distribuição de gás canalizado é a COMPAGAS, que foi constituída em dezembro de 1994 e iniciou suas atividades em maio de 1995. Sua acionista majoritária é a Companhia Paranaense de Energia (COPEL), que detém 51% de suas ações. O restante das ações pertence a Petrobras Gás S.A. (Gaspetro) com 24,5% e a Dutopar Participações Ltda. (Gaspart) com 24,5% (COMPAGAS, 2015).

O modelo da distribuição de gás canalizado no Brasil é de atribuição dos Estados e do Distrito Federal, que poderão, em seus territórios, explorar diretamente ou através de concessão, nos termos definidos pelo Art. 25 da Constituição Federal (MARTINS, 2006).

Desta forma dividiu-se a produção, o transporte e a distribuição de gás natural para diferentes tipos de empresas cada qual com a devida concessão, sendo as fronteiras entre distribuidoras e transportadoras os pontos de entrega ou *city gate* como ilustra a [Figura 1.](#page-8-0)

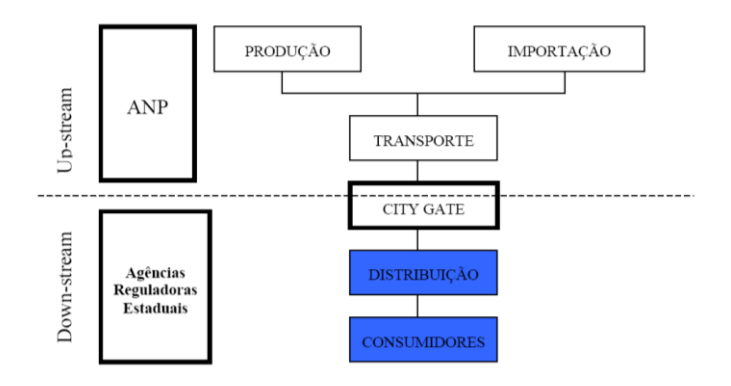

**Figura 1- Esquemático do transporte/distribuição do GN no Brasil, Fonte: Martins, 2006**

<span id="page-8-0"></span>A malha da concessionária objeto deste estudo está sendo alimentada atualmente por dois pontos de entrega, usualmente referidos por "*city gates",* com tamanhos complementares, ou seja, um apresenta tamanho muito maior que o outro. Como abordado acima a malha apresenta topologia com disposição tal que ambos pontos de entrega possuem interconexão, possibilitando desviar o fluxo em manobras e ou procedimentos programados desde que respeitadas suas vazões de projeto.

Assim percebe-se a importância para uma companhia distribuidora de seus *city gates*, fazendo desse, ponto chave para toda distribuição sendo, portanto, o principal ponto a ser automatizado em seu centro de controle.

#### <span id="page-8-1"></span>**1.2 PROBLEMA**

Atualmente os pontos de entrega da concessionária em questão apresentam um sistema de telemetria do corretor de volume (equipamento destinado a medir o volume de gás natural) através de ligação por linha analógica ponto a ponto e comandada por requisição de modem discado. Todos os outros subsistemas existentes ou são monitorados indiretamente pela medição fiscal (corretor de volume), ou sequer tem monitoramento remoto, ficando seu funcionamento dependente de inspeções por técnicos realizados a curtos intervalos de tempo, utilizando-se de métodos inapropriados para a atual tecnologia.

#### <span id="page-9-0"></span>**1.3 JUSTIFICATIVA**

Com o advento dos sistemas de automação, e com a ocorrência corriqueira de eventos na rede, tem se tornado cada vez mais difícil não recorrer para a migração de rotinas manuais para sistemas informatizados, afim de evitar trabalhos repetitivos e neste caso trazer a informação de forma rápida e precisa.

A complexidade da rede de distribuição vem aumentando em função de seu crescimento. Assim torna-se imprescindível o monitoramento *online* dos pontos de recebimento no estado e desta maneira utiliza-se de recursos informatizados para realização de alarmes e monitoramento.

Desta forma percebe-se a importância dos "*city-gates*" para uma concessionária de distribuição e o reflexo que uma manobra pode ocasionar em todo o sistema.

Atualmente os maiores clientes estão localizados muito próximos do maior ponto de entrega, logo uma parada repentina, bem como um início de consumo a pleno vapor podem mudar a dinâmica da distribuição de gás.

#### <span id="page-9-1"></span>**1.4 OBJETIVOS**

Devido a melhoria da infraestrutura das operadoras de dispositivos móveis, com um aumento da banda e cobertura, torna-se possível sua utilização para transmissão de dados de automação.

Desta forma com o intuito de cortar custos e dar maior confiabilidade, bem como otimizar as manutenções, torna-se possível pensar em ter os dados de campo em uma tela de computador gravando estes dados em um banco de dados.

#### <span id="page-9-2"></span>**1.4.1 Objetivo geral**

Monitorar as variáveis disponíveis nos dois dos pontos de recebimento de gás natural da concessionária, guardando estes dados em um banco de dados.

#### <span id="page-10-0"></span>**1.4.2 Objetivos específicos**

- Levantar as limitações da rede GPRS/3G para transferência dos dados, bem como se isto tem algum impacto direto no custo do pacote contratado.

- Especificar um sistema para contratação de modo a gerenciar as conexões e criar uma ponte entre o sistema supervisório e os equipamentos de campo.

- Desenvolver telas com as variáveis, bem como modelar as tabelas de banco de dados.

### <span id="page-10-1"></span>**1.5 PROCEDIMENTOS METODOLÓGICOS**

Inicialmente deverá ser realizado uma contratação para um sistema denominado servidor de telemetria. Tal sistema tem a função de fornecer um caminho fixo do equipamento em campo para o sistema que lhe enviará requisições. Neste caso é importante ressaltar que os dispositivos que se utilizam de conexão através da rede de telefonia celular para transferência de dados se autenticam na rede da operadora, e esta fornece um IP dinâmico. O protocolo disponível nos equipamentos existentes em ambos pontos de entrega utiliza-se de variações do protocolo MODBUS, que foi desenvolvido para indústria, onde parte-se do princípio que todos os equipamentos possuem endereço definido e conhecido. Neste ponto verifica-se a necessidade do servidor de telemetria para interconectar equipamento MODBUS e sistema supervisório.

Outro passo importante neste projeto será realizar um levantamento das variáveis que serão lidas, qual o melhor intervalo para o *polling* (requisições das variáveis) devido ao consumo de dados e latência da rede celular. A partir deste momento, já podem ser feitas as configurações das conexões de modo a dar conteúdo às *tags*, bem como o desenvolvimento de telas afim de mostrar as variáveis e por fim realizar as conexões com banco de dados.

E assim adaptar um sistema utilizado para supervisão de processos de forma concentrada em uma área conhecida (chão de fábrica) com os equipamentos de medição de volume, odoração e medição de composição de gás natural.

#### <span id="page-11-0"></span>**2 FUNDAMENTAÇÃO**

#### <span id="page-11-1"></span>**2.1 PROTOCOLO MODBUS**

Protocolo é um conjunto de regras e convenções para conversação. Essas regras definem a comunicação entre dois equipamentos. Nos protocolos são definidas as sintaxes como os equipamentos irão ordenar os dados de forma que fiquem entendidos por ambos os lados que fazem parte da comunicação (TANENBAUM, 1994).

Este trabalho aborda o protocolo Modbus. Este protocolo define uma estrutura de mensagem que os controladores reconhecerão e usarão, independentemente do tipo de rede acima deles. O protocolo Modbus também descreve o processo que um controlador usa para pedir acesso a outros dispositivos, como responderá a pedidos desses outros dispositivos, e como serão descobertos erros da comunicação e serão informados à sua origem. Em outras palavras, o protocolo fornece um formato comum para o plano e conteúdo de campos de mensagem (MONDADA,2000).

> O Modbus é um protocolo de requisição-resposta que utiliza um relacionamento mestre-escravo. Em um relacionamento mestre-escravo, a comunicação sempre ocorre em pares — um dispositivo deve iniciar a requisição e então aguardar por uma resposta — e o dispositivo iniciador (o mestre) é responsável por iniciar cada interação. Tipicamente, o mestre é uma interface homem-máquina (IHM) ou sistema SCADA (Supervisory Control and Data Acquisition) e o escravo é um sensor, controlador lógico programável (CLP) ou controlador programável para automação (CPA). O conteúdo dessas requisições e respostas e as camadas de rede pelas quais essas mensagens são enviadas são definidos pelas diferentes camadas do protocolo.

> Em sua implementação inicial, o Modbus era um protocolo simples, criado no topo da comunicação serial; dessa forma, não podia ser dividido em camadas. Ao longo do tempo, outras unidades de dados de aplicação foram sendo introduzidas para alterar o formato dos pacotes utilizados sobre o serial ou permitir o uso de TCP/IP e redes UDP (User Datagram Protocol). Isso levou a uma separação entre o protocolo básico, que define a unidade de dados de protocolo (PDU) e a camada de rede, que define a unidade de dados de aplicação (ADU). (NATIONAL INSTRUMENTS,2016).

#### <span id="page-12-1"></span>**2.1.1 Modbus RTU**

O modo RTU funciona de maneira hexadecimal de oito *bits*, ou seja, cada campo de oito *bits* contém dois caracteres hexadecimais e no campo de checagem de erro são enviados dois *bytes* calculados no formato CRC (*Cyclical Redundancy Check*) de acordo com os dados enviados conforme [Figura 2.](#page-12-0)

A função do código de campo da mensagem é colocar dois caracteres (no modo ASCII), ou 8 *bits* (no modo RTU) que digam ao escravo que ação ele deve tomar. (SOUZA, 2010). Desta forma as funções utilizadas foram "03" e "04" do protocolo Modbus que são destinados a leitura de variáveis analógicas e 01 para leitura de variáveis digitais. Segue abaixo o frame em RTU:

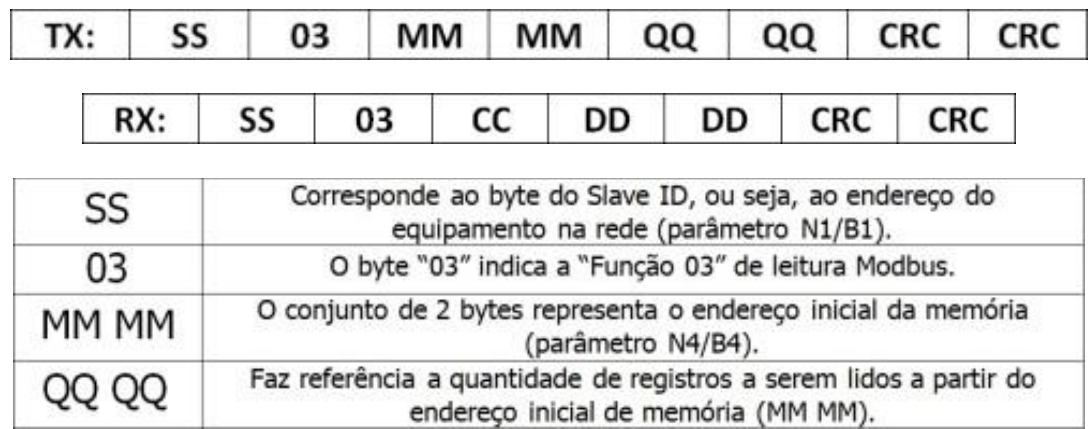

**Figura 2 - Comando Modbus RTU Fonte: ELIPSE SOFTWARE, 2016**

#### <span id="page-12-2"></span><span id="page-12-0"></span>**2.1.2 MODBUS TCP/IP**

Com a grande utilização e facilidade a modificações do protocolo Modbus, foram incorporados novos meios de comunicações como a ethernet que é utilizado pela variação do protocolo, denominado Modbus/TCP. Esta variação utiliza a pilha de protocolos TCP/IP para realizar as transações entre os dispositivos, que contribui para uma maior conectividade visto que permite interligar diferentes tipos de redes, compartilhando uma mesma infraestrutura ( KOBAYASHI, 2009).

A rede Modbus TCP (*Transmition Control Protocol*) consiste de diversos dispositivos conectados através de uma rede TCP/IP, com interações que seguem o modelo cliente-servidor. Uma vez estabelecida a conexão, o seu controle e gerenciamento são feitos pelo protocolo TCP/IP e ocorre independente do protocolo Modbus. Para esta comunicação é utilizada a porta 502, a qual é reservada para aplicações com protocolo Modbus (OLIVEIRA, 2015).

#### <span id="page-13-0"></span>**2.1.3 Modbus Enron**

Este apresenta-se como uma modificação para o protocolo de comunicação Modbus Modicon RTU. Ele foi desenvolvido pela Enron Corporation. As principais diferenças entre os dois protocolos é a numeração dos endereços de registro, o suporte a registros de 32 e 16 *bits*, e a capacidade de transmitir *logs* de eventos e dados históricos.

A diferença básica entre RTU e Enron é tão somente um índice ou ponteiro de apontamento de leitura ou escrita. Em outras palavras, o Modbus Enron pode ser interrompido a qualquer instante, e quando acionado novamente, saberá exatamente onde parou, qual foi o último registro lido e retornará a partir dele, enquanto o Modbus RTU não (CARVALHO, 2006).

#### <span id="page-14-0"></span>**2.2 SISTEMA SUPERVISÓRIO**

Os sistemas supervisórios estão cada vez mais presentes nos sistemas de automação, pois eles, além de oferecer ferramentas para um controle bastante efetivo do processo em si, como acionamentos e monitoramento de variáveis, permitem ao pessoal do PCP (Planejamento e Controle de Produção) analisar tudo aquilo que está sendo produzido, sendo assim capaz de gerenciar melhor a compra com fornecedores, fornecimento a clientes, acompanhamentos estatísticos e etc (OLIVEIRA, 2015).

Proveniente do seu nome em inglês *Supervisory Control and Data Aquisition* (SCADA) são sistemas que utilizam *software* para monitorar e supervisionar as variáveis e os dispositivos de sistemas de controle. São conectados através de *drivers* específicos. Estes sistemas podem assumir topologia simples, cliente-servidor ou múltiplos servidores-clientes (SMAR, 2016).

De forma genérica, um sistema de supervisão é uma ferramenta de *software* que permite monitorar e controlar partes ou todo um processo industrial. Têm 2 módulos básicos: o desenvolvedor e o executável *("run-time").*

O conjunto de *softwares* utilizados neste trabalho são do fabricante Elipse e utilizam se dos módulos do E3, onde este é um sistema de supervisão e controle de processos desenvolvido para atender os atuais requisitos de conectividade, flexibilidade e confiabilidade, sendo ideal para uso em sistemas críticos. Com uma arquitetura de operação em rede que compõe um verdadeiro sistema multicamadas, o *software* oferece uma plataforma de rápido desenvolvimento de aplicações, alta capacidade de comunicação e garantia de expansão, preservando os investimentos. A solução permite a comunicação com inúmeros protocolos e equipamentos, podendo acomodar tanto os sistemas locais quanto os geograficamente distribuídos (ELIPSE, 2016).

#### <span id="page-15-1"></span>**2.3 CORRETOR DE VOLUME DE GÁS (PTZ)**

O corretor de volume é um dispositivo eletrônico concebido para a solução instantânea e contínua das equações de vazão dos elementos primários (Placa de orifício, Turbina, Rotativo, Coriolis, entre outros).

O corretor recebe os sinais analógicos ou digitais proporcionais à pressão diferencial, temperatura, pressão estática, e/ou pulsos proporcionais à vazão que são utilizados para calcular, totalizar, indicar e armazenar a vazão volumétrica compensada ou não compensada e a vazão mássica. A vazão instantânea e a sua totalização são indicadas em painéis ou visores frontais do computador de vazão, na forma de indicadores digitais, contadores eletromecânicos ou eletrônicos. O corretor ainda é dotado de duas saídas digitais para comunicação e duas discretas para emissão de pulsos conforme configuração.

Para efetuar a correção da vazão e volume do gás natural este equipamento utiliza os valores aferidos de pressão (P), de temperatura (T) do momento desejado e assim efetua o cálculo do fator de compressibilidade (Z), segundo as condições de temperatura e pressão base e conforme um algoritmo certificado, correspondente ao elemento primário que está sendo utilizado.

Além disso, segundo as normas aplicáveis, permite armazenar de forma íntegra todos os valores de processo por um período de 35 dias, para auditoria. A [Figura 3](#page-15-0) ilustra um corretor de volume instalado em uma instalação típica de medição fiscal de gás natural.

<span id="page-15-0"></span>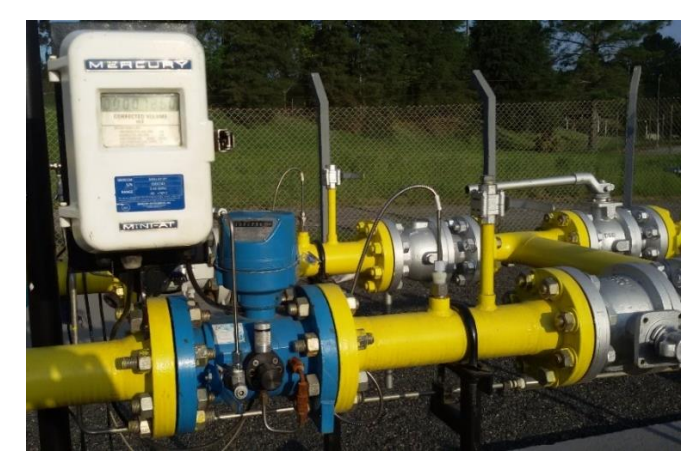

**Figura 3 - Corretor de volume Fonte: Autoria própria**

### <span id="page-16-0"></span>**2.4 ODORIZADOR**

O gás natural é odorizado artificialmente em virtude da necessidade de segurança e identificação do produto. Assim, a sua presença pode ser facilmente detectável por qualquer pessoa, antes que a mistura alcance níveis potencialmente perigosos.

A intensidade do odor de um gás combustível é uma sensação. Sendo assim, não é uma grandeza mensurável. Porém, existem procedimentos que permitem atribuir uma escala de valor ao impacto do odor recebido por uma pessoa. Para realizar a odorização utilizam-se misturas de mercaptanas constituídas de componentes tais como o tercbutilmercaptana, o isopropilmercaptana, o N-propilmercaptana entre outras (MONTEIRO, 2010).

No *City Gate* de Araucária, como também no de Campo Largo, a concessionária possui um sistema de injeção de odorante que é o responsável por bombear o odorante de tanques até a tubulação, que opera com a pressão de 35 kgf/cm². O modelo desse sistema é o 7300G da YZ Systems e a operação desse sistema utiliza três componentes básicos: a bomba modelo 700, o verômetro modelo VM-1100 e o controlador modelo N-300G (EDC, 2001).

> Durante a operação normal do sistema, a bomba injeta uma quantidade exata de odorante a uma velocidade determinada pelo controlador. A quantidade de odorante injetada por deslocamento da bomba é fixada pelo uso de um espaçador na montagem da bomba de atuação. A velocidade na qual a bomba atua é determinada pelo controlador N-300G.

> O verômetro funciona como medidor de nível e temperatura. O controlador N-300G utiliza esses sinais para determinar a quantidade de odorante que foi injetada no gás pela bomba modelo 700, assim como o nível do odorante contido no verômetro. Uma vez que o verômetro esteja cheio, o controlador N-300G fecha a válvula de alimentação do mesmo.

> O controlador N-300G permite que o sistema 7300G opere tanto em modo baseado no tempo como em modo proporcional à vazão (MASSUCCI, 2014).

## <span id="page-17-0"></span>**2.5 CROMATÓGRAFO**

A cromatografia (do grego *χρώμα* :chroma, cor e *γραφειν*:"grafein", grafia) envolve uma série de processos de separação de misturas.

Cromatografia é o processo físico de separação de uma mistura em seus diversos componentes; o método consiste em transportar a amostra em fase móvel através de um suporte denominado fase estacionária, o qual compõe o mecanismo de separação.

A cromatografia acontece pela passagem de uma mistura através de duas fases: urna estacionária (FE) ou fixa e outra móvel (FM).

A grande variabilidade de combinações entre a fase móvel e estacionária faz com que a cromatografia tenha uma série de técnicas diferenciadas.

Como relatam Monteiro e Silva segundo a ANP, por meio da Resolução n. 16, de 17 de junho de 2008, a especificação do gás natural, nacional ou importado, a ser comercializado em todo o território nacional, é indicado na [Tabela 1](#page-17-1) (MONTEIRO e SILVA, 2010, p.50).

<span id="page-17-1"></span>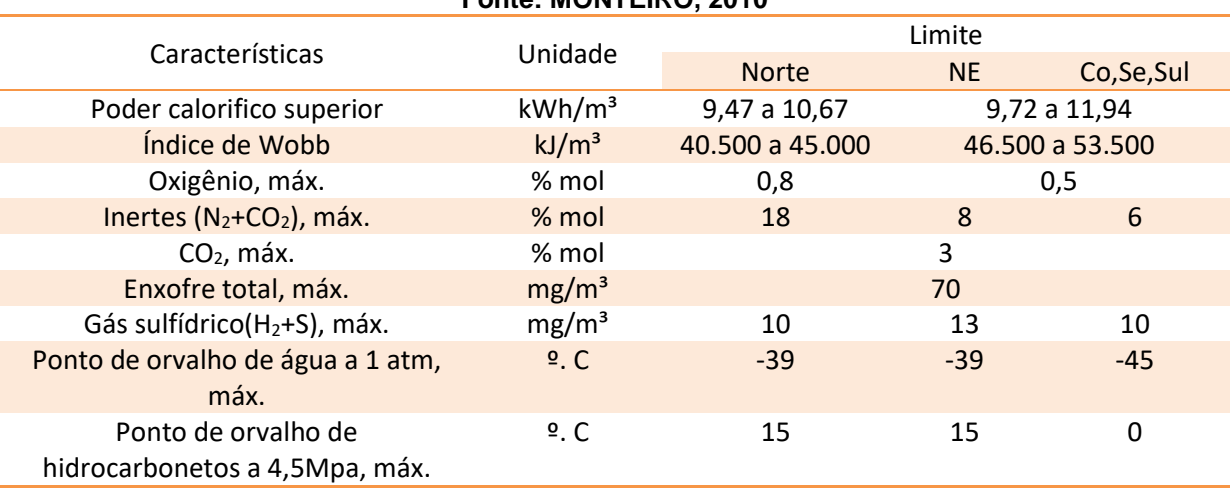

#### **Tabela 1 - Parâmetros de qualidade do GN Fonte: MONTEIRO, 2010**

Desta forma fica evidente a importância da informação produzida neste equipamento em um sistema supervisório a fim de emissão de relatórios, e seu correto arquivamento sem necessitar de processos manuais para realização destas rotinas exigidas pela legislação.

#### <span id="page-18-1"></span>**3 DESENVOLVIMENTO**

Inicialmente como propósito de testes foram utilizados equipamentos residenciais com uma abordagem simplista afim de executar testes funcionais.

## <span id="page-18-2"></span>**3.1 PILOTO MONTADO NO PONTO DE ENTREGA ARAUCARIA**

Desta maneira utilizou-se um roteador mostrado na [Figura 4](#page-18-0) com funcionalidade de disponibilizar conexão provinda da rede celular que utiliza protocolo de transporte HSDPA (*High Speed Packet Access*). Tal equipamento foi especificado com a funcionalidade DDNS (*Dynamic Domain Name System*).

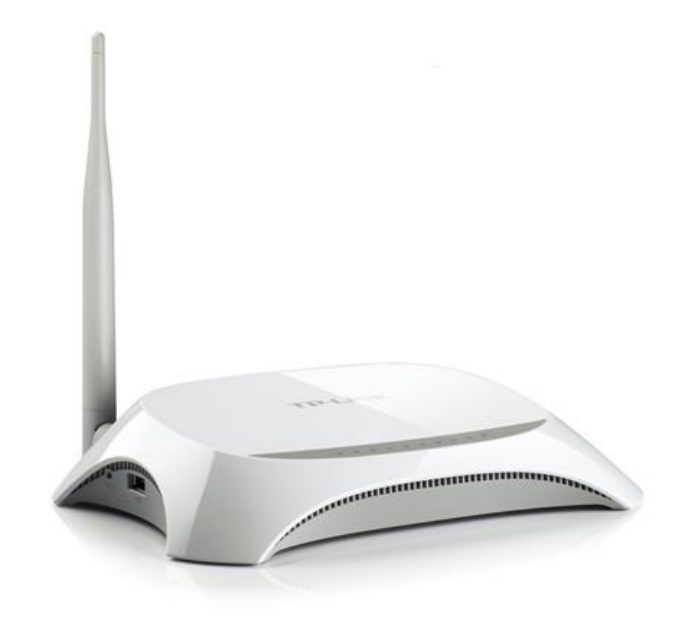

**Figura 4 - Roteador TP-link modelo:TL-MR3220 Fonte: TPLINK, 2016**

<span id="page-18-0"></span>O DDNS (*Dynamic DNS* – DNS Dinâmico) é um sistema que permite a atualização em tempo real de informações sobre nomes de domínios situados em um servidor de nomes. O uso mais comum que se dá é permitir a atribuição de um nome de domínio de internet a um computador com IP dinâmico. Assim é possível conectar à máquina em questão sem a necessidade de estar rastreando o endereço IP a cada vez que a conexão à internet é refeita (PANTOJA, 2013).

Outro ponto foi a aquisição de conversores dedicados a converter os tipos de redes, ou seja, os equipamentos apresentam saída serial RS-232/RS-485, e o roteador utiliza padrão ethernet. Desta forma utilizou-se o conversor ADAM-4570 CE mostrado na [Figura 5,](#page-19-0) este apresenta 2 portas seriais que podem ser configuráveis via *software* (velocidade, padrão elétrico de comunicação RS232 ou RS485, paridade e outros) e disponibilizam os dados que recebem na serial e empacotam sobre a camada TCP no padrão ethernet.

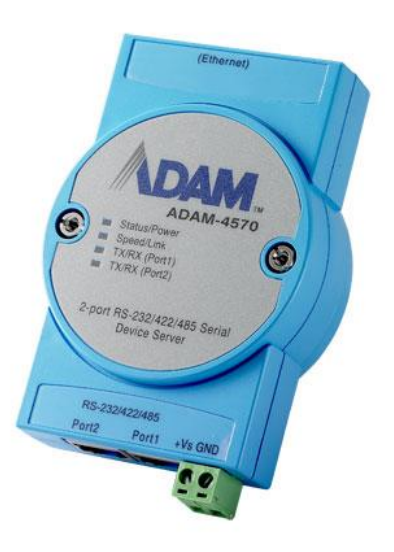

**Figura 5 - Conversor ADAM-4570 Fonte: ADAM, 2016**

<span id="page-19-0"></span>Como os equipamentos encontram-se em uma rede privada local, os números de IP interno da rede não podem ser passados para a internet visto que não são roteados nela. Sendo assim utilizou-se o recurso *Network Address Translation* (NAT) do roteador, onde os pedidos recebidos pelo roteador são redirecionados para os equipamentos existentes na rede interna e para isto ele utiliza a porta que recebeu a requisição.

O sistema supervisório envia a requisição ao DDNS e, este encaminha ao roteador, contudo ele precisa ainda saber para quem deve entregar tal requisição e assim busca em sua tabela NAT. Por exemplo uma requisição enviada ao DDNS pela porta 502 (porta típica MODBUS) o roteador localizará qual o IP associado a esta porta em sua tabela NAT e encaminha a este IP na rede interna.

Desta maneira a arquitetura utilizada em campo está completa, e fica exposta na [Figura 6](#page-20-0) com os equipamentos usados em cada parte do processo.

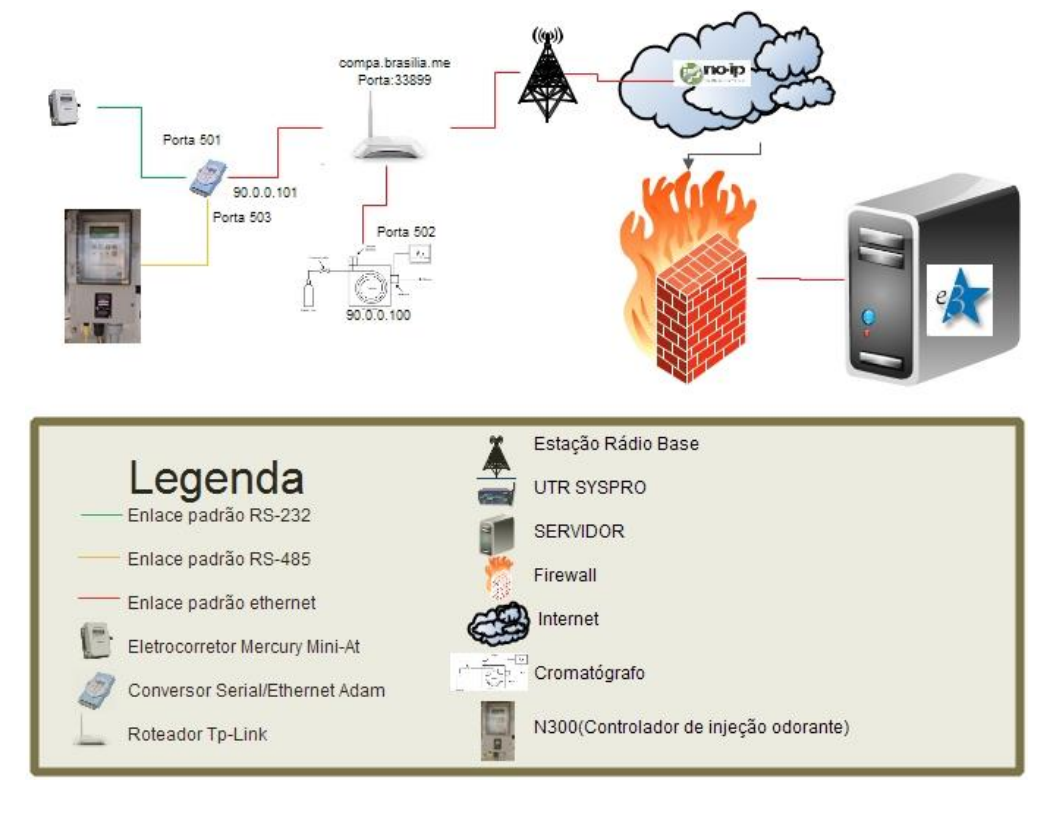

**Figura 6 - Arquitetura inicial de testes Fonte: Autoria própria**

<span id="page-20-0"></span>Na [Figura 7](#page-20-1) representa os equipamentos instalados e operacionais no ponto de entrega localizado em Araucária no qual possui um abrigo com pontos de luz fornecido pela concessionária do Paraná-COPEL.

<span id="page-20-1"></span>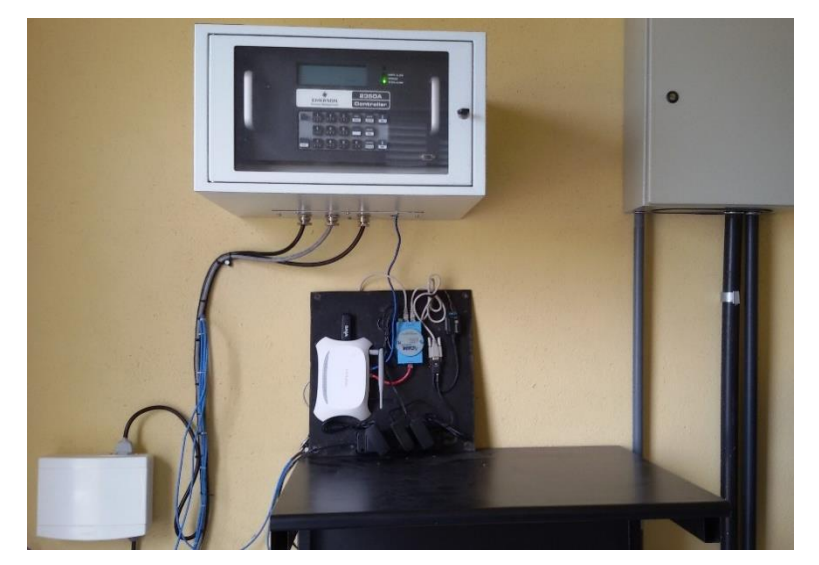

**Figura 7 - Painel montado no ponto de entrega em Araucária Fonte: Autoria própria**

#### <span id="page-21-1"></span>**3.2 PONTO DE ENTREGA CAMPO LARGO**

Este foi o segundo ponto abordado e apresentou algumas peculiaridades que complicaram o projeto e impediram a replicação do sistema proposto anteriormente. Isto se deve à ausência de energia elétrica e abrigo apropriado.

Desta maneira optou-se pela utilização de outros equipamentos e foram necessários a especificação e contratação de outros recursos para tal.

#### <span id="page-21-2"></span>**3.2.1 Adaptação de infraestrutura**

Levando-se em conta que neste caso os equipamentos de comunicação ficaram dentro da área de processo, foram necessários alguns cuidados. Instalou-se os equipamentos em caixa a prova de explosão.

Neste caso utilizou-se uma remota GPRS como mostrado na [Figura 8,](#page-21-0) que pode operar como cliente, ou seja, ao ser iniciada possui um *firmware* interno que se conecta a um endereço pré-configurado e desta forma transmite o que recebe no canal serial via rede celular.

<span id="page-21-0"></span>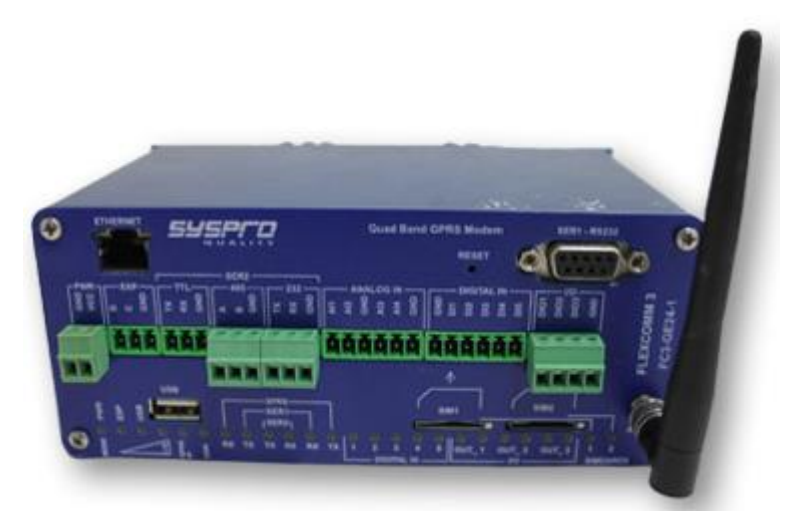

**Figura 8 - Unidade Remota de Telemetria (FC3-GE24) Fonte: SYSPRO, 2016**

Então além do cabeamento necessário para interligação dos equipamentos, foram trocados o controlador de carga do painel solar por um de melhor qualidade e instalado um conjunto de painel solar de 50W com um banco com duas baterias 12V/12Ah em paralelo conforme mostrado na [Figura 9.](#page-22-0)

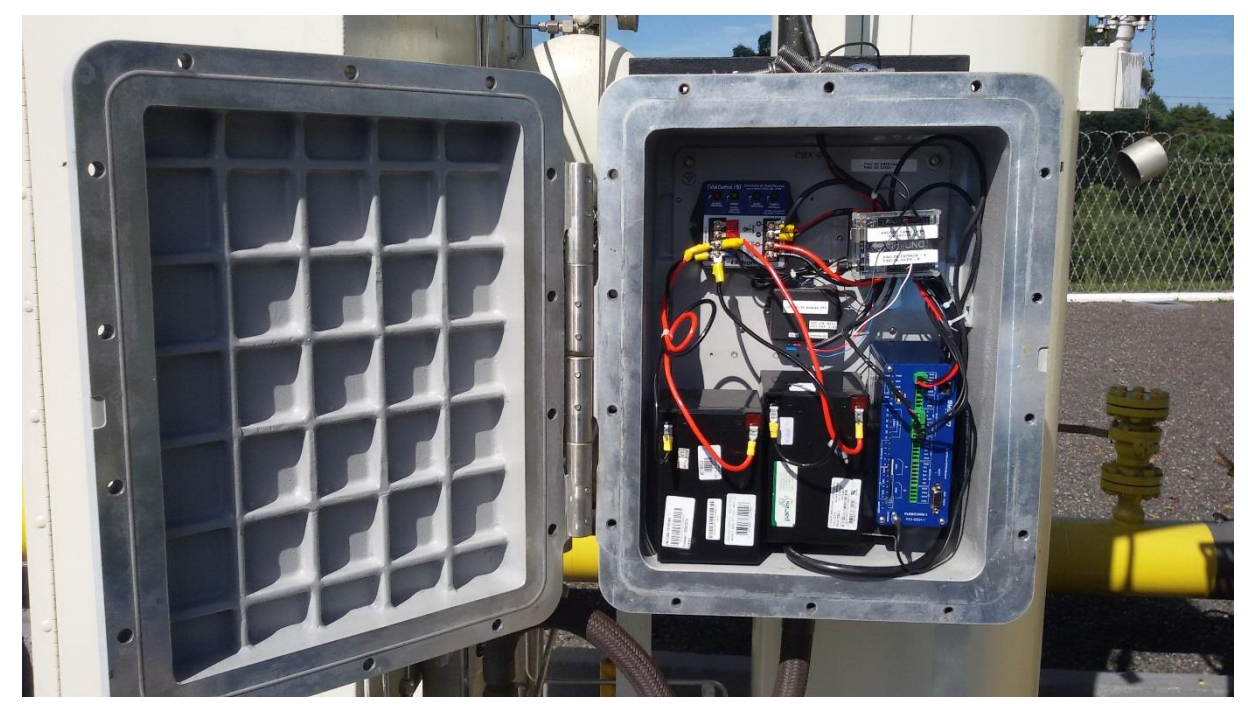

**Figura 9 - Conjunto controlador de carga, remota, baterias e sistema de odorização por vazão Fonte: Autoria própria**

<span id="page-22-0"></span>Tal estação encontra-se localizada em uma região mais distante da sede da companhia bem como possui um número menor de equipamentos instalados e consequentemente a infraestrutura no local apresenta-se reduzida.

A [Figura 10](#page-23-0) demonstra o panorama do local e os equipamentos envolvidos neste tópico. Importante ressaltar que a remota utilizada neste caso utiliza o sinal GRPS (2G) onde a banda de transferência de dados é reduzida se comparada ao do outro ponto que utiliza HSDPA (3G), contudo tal fato não impacta no projeto pois o volume de dados trafegados é muito baixo.

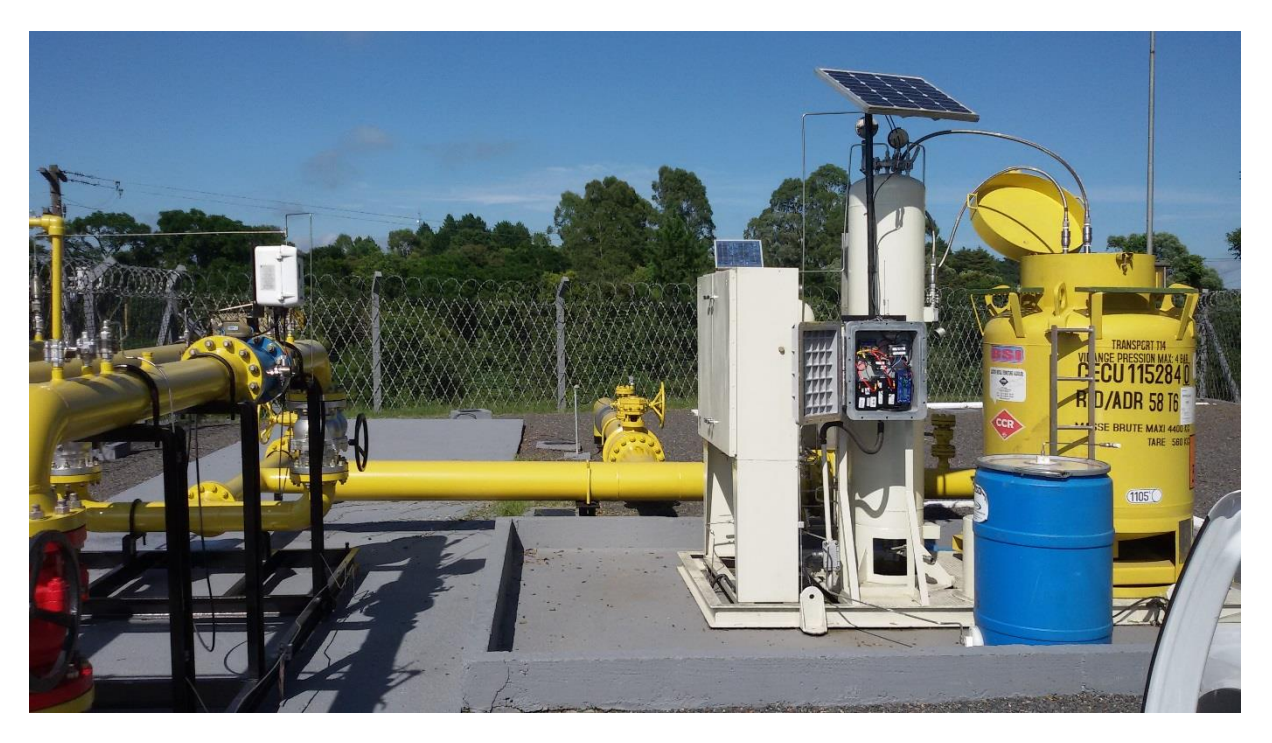

**Figura 10 - Conjunto de medição e comunicação** *City Gate* **Campo Largo Fonte: Autoria própria**

### <span id="page-23-1"></span><span id="page-23-0"></span>**3.2.2 Servidor de telemetria**

Sistema *web* instalado na infraestrutura da Compagas responsável por efetuar a gestão das comunicações dos modems em campo e das conexões dos usuários que desejam se comunicar com o modem e com o equipamento a ele conectado. O Servidor de Conexão disponibiliza uma *interface* gráfica conforme [Figura 11,](#page-24-0) através de uma portal *web* acessível pela URL proxylogfield.compagas.com.br, no qual tornase possível cadastrar e configurar os modems bem como acompanhar os seus dados de tensão de bateria, qualidade de sinal e latência de conexão através de gráficos e relatórios.

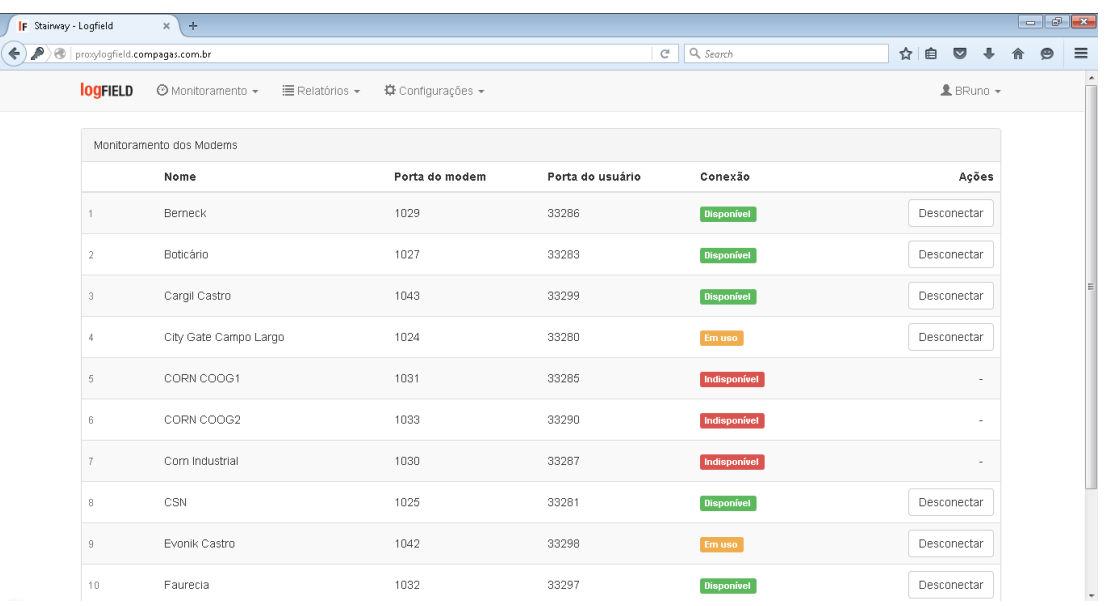

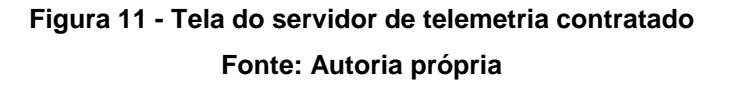

<span id="page-24-0"></span>O *software web* Proxy Logfield possui a função de associar um conjunto de portas TCP para conexão dos modems em campo com um conjunto de portas TCP para conexão dos usuários. Os modems são configurados para se comunicarem com servidor de domínio proxylogfield.compagas.com.br e em alguma das portas TCP disponíveis para os modems (1024 – 1043). O Proxy Logfield recebe as conexões dos modems e habilita a conexão nas portas disponíveis para o usuário (33280 – 33299), conforme a relação cadastral da porta do modem com a porta do usuário.

Os modems de campo são configurados para se comunicarem com uma porta TCP do servidor de conexão. Este servidor de conexão possui as seguintes funções:

- Gerenciamento da conexão nas portas TCP dedicadas à comunicação dos modems instalados em campo;
- Gerenciamento da conexão nas portas TCP dedicadas à comunicação dos usuários que desejam se comunicar com os modems; e
- Interface *web* para que o usuário possa efetuar o cadastro, a configuração e o monitoramento dos modems e das portas que serão utilizadas.

#### <span id="page-25-1"></span>**3.3 SISTEMA SUPERVISÓRIO**

Como descrito foram necessárias as configurações e desenvolvimento das conexões necessárias para o correto funcionamento do sistema.

Desta forma foram mapeados os drivers específicos para cada aplicação em função do tipo de comunicação estabelecida e da rede existente em campo afim de compatibilizar os diferentes protocolos existentes junto aos drivers.

Cada equipamento possui uma versão diferente de *firmware* interno, este fato implica em protocolos diferenciados, portanto foram necessárias a criação de várias redes e aquisição da quantidade necessária de *drivers* para viabilização de tal projeto. Na [Figura 12](#page-25-0) segue um esquemático de como ficou a utilização dos *drivers*, dentro da limitação de protocolos e redes.

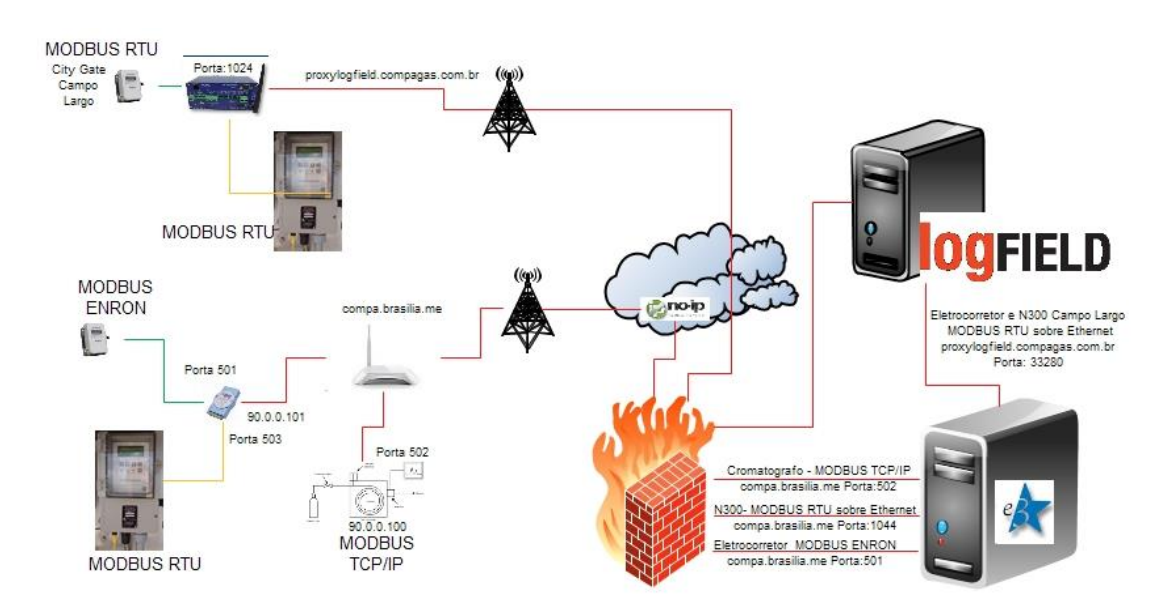

**Figura 12 - Esquemáticos dos drivers usados para comunicação Fonte: Autoria própria**

<span id="page-25-0"></span>Tentou-se na medida do possível reduzir ao máximo a aquisição de *drivers* de comunicação e concentrar equipamentos em redes, contudo a diferenciação de protocolos causou a divisão existente.

Na [Figura 13](#page-26-0) segue a título de demonstrativo, uma das telas de configuração das variáveis de campo disponíveis nos equipamentos (valores a serem lidos). Desta forma os dados de campo entram na forma de *TAGS* no supervisório, assim deixam de ser valores binários e passam a ser variáveis com nome e valor dentro do sistema.

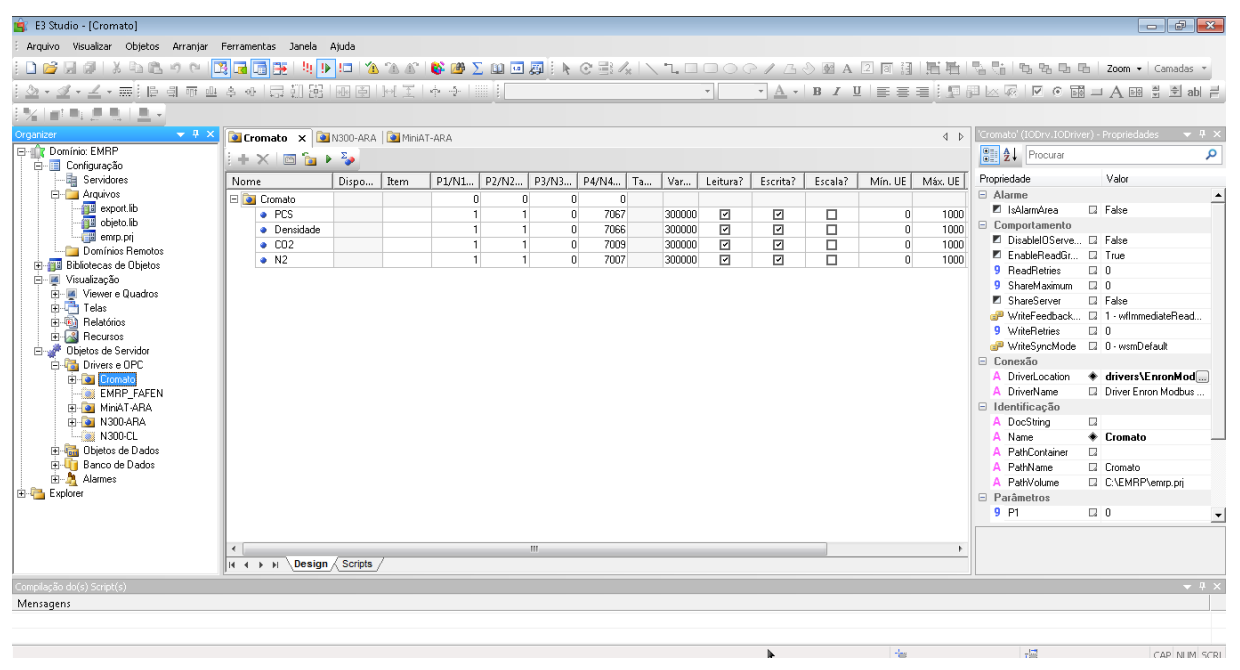

**Figura 13 - Mapeamento de variáveis de campo Fonte: Autoria própria**

<span id="page-26-0"></span>Aqui são configurados vários parâmetros afim de compatibilizar o tipo de variável a ser lido, a maneira como deve ser lida e o tempo de aquisição dos dados.

Isto implica que na conexão que se utiliza de tecnologia GPRS (*City Gate* de Campo Largo) onde apresenta menor banda e alimentação provinda de painel solar e conjunto de baterias um maior tempo de *polling* (requisições) e um *timeout* (tempo em que o supervisório aguarda uma resposta para decidir se a conexão foi perdida) de aproximadamente 20 milisegundos.

Para o outro *City Gate* onde possui tecnologia HSDPA foi possível reduzir os tempos de *polling,* contudo o *timeout* teve de ser mantido, pois percebeu-se que as latências dependem da rede da operadora e não da tecnologia utilizada, assim em horários onde há maior concentração de usuários usando a rede os tempos de resposta tendem a ser maiores.

Outra parametrização necessária foi como as variáveis devem ser interpretadas, percebe-se grande utilização de variáveis tipo *FLOAT*, contudo temos outras variações como *BCD, WORD e BIT*.

Outro ponto se dá na dificuldade de transmitir dados do tipo ponto flutuante, assim alguns equipamentos utilizam um recurso multiplicador afim de transformar o valor em

inteiro, contudo o sistema de supervisão deverá ser capaz de efetuar a divisão para transformar novamente o dado em valor.

Como produto final para o usuário foram desenvolvidas duas telas para mostrar as variáveis de maneira visual dos equipamentos disponíveis em ambos pontos de entrega conforme [Figura 14.](#page-27-0)

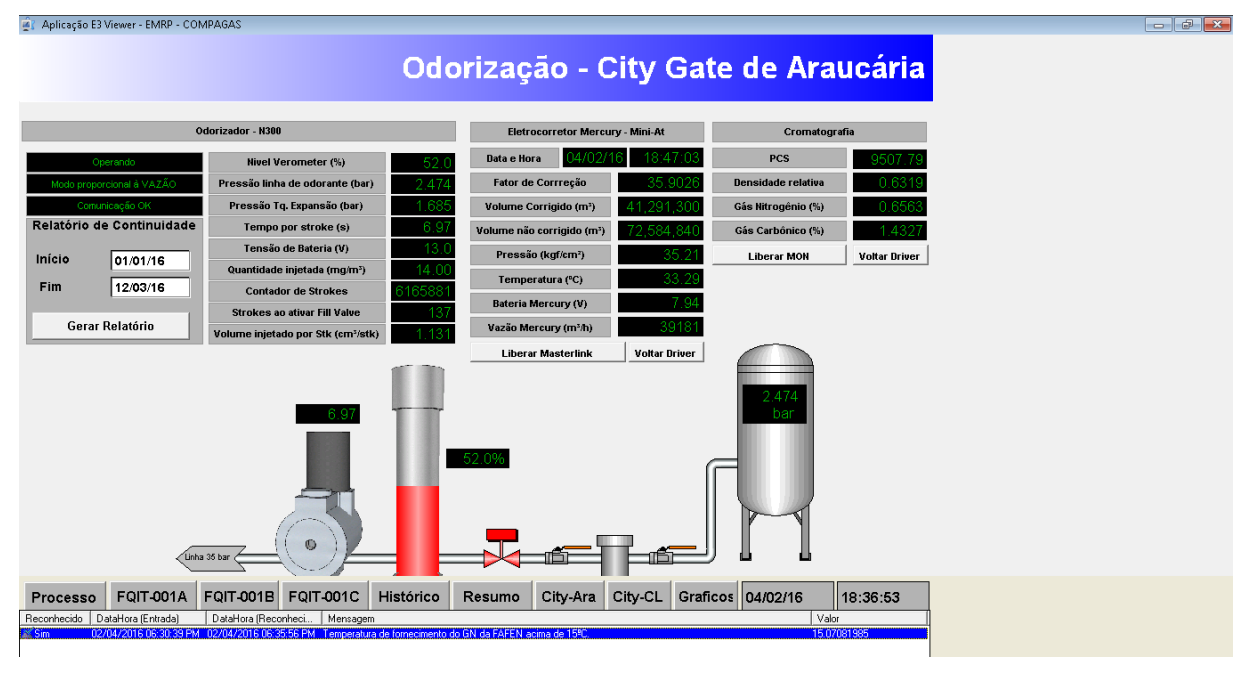

**Figura 14 - Tela final do City Gate de Araucária Fonte: Autoria própria**

<span id="page-27-0"></span>Como os sistemas apresentam comunicação ininterrupta, foram criados *scripts* para liberação dos *drivers* manualmente. Desta maneira torna-se possível o *download*  dos dados de cada eletrocorretor individualmente pelo sistema fiscal, liberando a conexão para outro sistema.

Por fim, foram modelados banco de dados, afim de salvar os dados adquiridos de maneira organizada e eficiente. A maior preocupação nesta etapa foi reduzir a duplicação de dados e sua dispersão.

#### <span id="page-28-0"></span>**3.4 CONSUMO DE DADOS**

Com o sistema operando foi possível averiguar e comparar o consumo e tráfego de dados de ambos pontos de entrega.

O consumo de dados sofreu a influência da quantidade de requisições feitas, aos equipamentos de campo, tal fato denomina-se tempo de *polling*. Inicialmente os tempos entre as requisições eram baixos, e como consequência direta, o consumo foi alto. Ao longo dos dois primeiros meses foram sendo otimizados para atender os requisitos da companhia quanto a taxa de atualização.

Como mostrado nas [Tabela 2](#page-28-1) e [Tabela 3,](#page-29-0) percebe-se claramente a evolução do consumo de dados junto às alterações na quantidade de requisições.

Em Araucária utiliza-se de um equipamento de comunicação destinado a utilização de múltiplos usuários, tal fato permite múltiplas conexões e, portanto, um maior volume de dados, bem como utiliza-se do serviço de DNS dinâmico que também apresenta consumo de dados para manter o serviço (conexão) operando.

Foram utilizados *scripts* para calcular o tempo em minutos em que o sistema ficou sem comunicação. Através desta informação foi possível inferir o consumo de dados caso o sistema proporcionasse disponibilidade total, sendo tal informação mostrada nas últimas colunas da direita de cada tabela.

<span id="page-28-1"></span>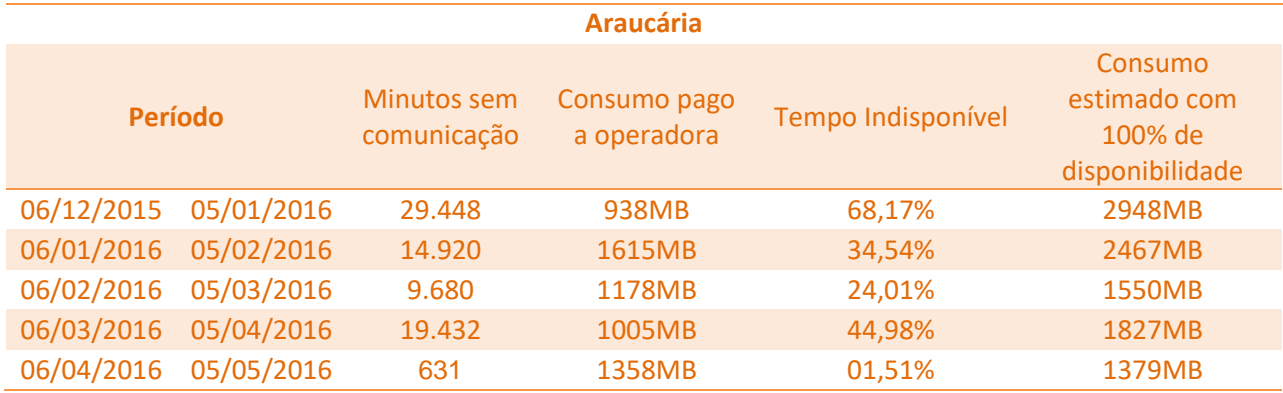

### **Tabela 2 - Consumo de dados de Araucária Fonte: Autoria Própria**

Em Campo Largo possui alimentação proveniente de bateria e painel solar, logo a quantidade de requisições foi compatibilizada com tal situação de modo a majorar a vida das baterias.

Na [Tabela 3](#page-29-0) apresenta a mesma condição, porém no ponto de entrega de Campo Largo.

<span id="page-29-0"></span>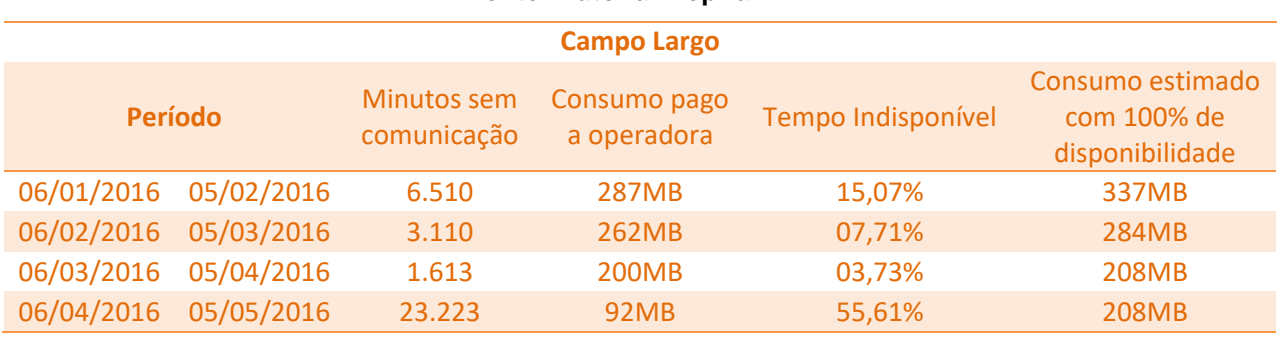

**Tabela 3 - Consumo de dados de Campo Largo Fonte: Autoria Própria**

Percebe-se que existe uma grande diferença de tráfego entre os pontos, tal fato pode ter inúmeras influências, contudo pelo próprio sistema de supervisão percebese que o ponto de Araucária apresenta cerca de cinco vezes mais tráfego que Campo Largo. Como citado acima, otimizou-se este ponto em função de sua alimentação provinda de energia solar.

Houve ainda no último período apurado grande indisponibilidade, possivelmente ocasionado pela falta de carga do banco de baterias, visto que o painel solar não teve capacidade de recarga, mesmo com trocas frequentes das baterias não foi possível melhorar esta disponibilidade.

#### <span id="page-30-0"></span>**4 CONSIDERAÇÕES FINAIS**

Como proposto, este projeto teve êxito ao integrar ambos pontos de entrega existentes no Paraná para distribuição de Gás no sistema supervisório existente, de modo a ter informações precisas da entrada de Gás Natural no estado.

Apesar de terem equipamentos de modalidades diferentes e operarem ambos de modo diferente, tal construção permitiu um grande aprendizado. Visto que a utilização de um serviço de *DNS* dinâmico permitiu a correta especificação e contratação do desenvolvimento de um servidor de telemetria capaz de integrar as remotas projetadas para serem utilizadas para automação e compatíveis com painel solar.

O uso da rede celular para transporte de dados de automação que impossibilitam devido a inúmeros fatores, sejam técnicos ou econômicos o uso de rede cabeada, tem se tornado cada vez mais comum, contudo tal fato remete a outros pontos que devem ser estudados e verificados como segurança da informação, disponibilidade e latência da rede.

Como relata Fernando de Andrade a rede GPRS é apenas o meio físico, a camada 1 do modelo OSI, que futuramente poderá utilizar outros tipos de meio físico como redes *wireless*, *mesh*, fibra, celular, e outros. O importante é percebermos que estamos trazendo para a internet sistemas geralmente obsoletos da tecnologia da automação (TA), e que integrando-se com a tecnologia da informação (TI), é crescente e real a ameaça de ataques cibernéticos focando nossa área de *utilities* focando itens como turbinas, válvulas, bombas, centrífugas, chaveadores, semáforos de trânsito e outros (vide o histórico de ataques nos EUA e Eurásia).(ANDRADE, 2016).

Verificou-se em alguns horários do dia uma instabilidade da conexão bem como perdas de pacotes e até mesmo desconexão, isto normalmente acontece próximo à hora do almoço e das 5 horas da tarde. Acredita-se que tal fato aconteça devido ao aumento de usuários conectados nas operadoras, e deste modo limitando a conexão de todos, pois o uso da banda torna-se compartilhado.

## <span id="page-31-0"></span>**REFERÊNCIAS**

CARVALHO, CRISTIANO DE SOUZA DE. Estudo e Desenvolvimento de um Sistema Automatizado de Medição de Óleo e Gás Natural [Rio de Janeiro] 2006 XIV, 240 p. 29,7 cm (COPPE/UFRJ, M.Sc., Engenharia Mecânica, 2006)

COMPAGAS, Sobre a Compagas. Disponível em < http://compagas.com.br/index.php/a-compagas/sobre-a-compagas>. Acessado em 23/12/2015

ELIPSE SOFTWARE, Estrutura de códigos utilizada no driver Modicon Modbus Master (ASC/RTU/TCP). Disponível em <http://kb.elipse.com.br/ptbr/questions/4803/Estrutura+de+c%C3%B3digos+utilizada+no+driver+Modicon+Mod bus+Master+%28ASC%7B47%7DRTU%7B47%7DTCP%29. Acessado em 23/01/2016

ELIPSE, Sobre o E3. Disponível em <http://www.elipse.com.br/port/e3.aspx#sthash.LxuxcQP7.dpuf>. Acessado em 23/01/2016

Fernando de Andrade – SCGÁS http://forumtopgas.petrobras.com.br/jforum/posts/list/53201.svlt

KOBAYASHI, Tiago Hiroshi. Uma ferramenta de manipulação de pacotes para análise de protocolos de redes industriais baseados em TCP/IP. 2009.

MARTINS, Maria Paula (2006). Setor de Gás Natural no Brasil. 2º Seminário

MASSUCCI NETTO, Carlos José Jorge. Odoração do gás natural determinada pela vazão instantânea em City Gates. 2014. 52 f. Monografia (Curso de Especialização em Automação Industrial), Departamento Acadêmico de Eletrônica, Universidade Tecnológica Federal do Paraná. Curitiba, 2014

MONDADA, Matteo. Fieldbus in industry: what is at stake,2000. Disponível em< http://vigna.cimsi.cim.ch/tai/BDC/in/BDC.html>. Acessado em 23/01/2016.

MONTEIRO, Jorge Venâncio de Freitas. SILVA, José Roberto Nunes Moreira da. Gás Natural Aplicado à Indústria e ao Grande Comércio. 1 ed. São Paulo. Blucher, 2010.

MOUTINHO DOS SANTOS, E.;ZAMALLOA, G.C.; FAGÁ, M. T. W.; VILLANUEVA, L. D. (2002); Gás Natural: Estratégias para uma energia nova no Brasil. Editora Annablume, São Paulo, 2002, v.1

NATIONAL INSTRUMENTS, O protocolo Modbus em detalhes. Disponível em <http://www.ni.com/white-paper/52134/pt/>. Acessado em 29/06/2015

OLIVEIRA, Gustavo Luiz Benevides de. Desenvolvimento de sistema supervisório para controle de acesso através do clp. 2015

PANTOJA NETO, José. Aquisição de dados utilizando tecnologia GPRS. 2011. 40 f. Trabalho de Conclusão de Curso (Curso Superior de Tecnologia em Eletrônica), Departamento Acadêmico de Eletrônica, Universidade Tecnológica Federal do Paraná. Curitiba, 2013.

SMAR, Sistemas de Supervisão e Aquisição de Dados. Disponível em<http://www.smar.com/brasil/artigo-tecnico/sistemas-de-supervisao-e-aquisicaode-dados>. Acessado em 23/01/2016

SOUZA, Vitor Amadeu. O protocolo modbus. Cerne Conhecimento para o Desenvolvimento,[Online]. Available: http://www. cerne-tec. com. br/Modbus. pdf.[Acedido em 22 Julho 2014], 2010.

TANENBAUM, Andrew S.. Redes de computadores. 2. Ed. Rio de Janeiro : Campus, 1994.

TRIGGIA, Attilio Alberto et al. Fundamentos de engenharia de petróleo. 1. ed. Rio de Janeiro, RJ: Interciência, 2001.